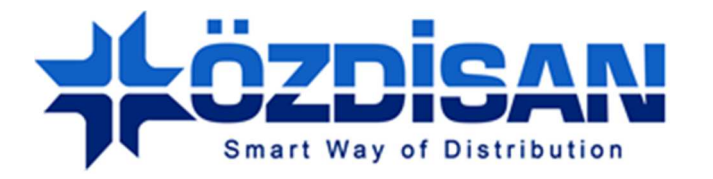

# OZDISAN ELECTRONIC A.S.

# **7" 16 bit TFT Digital Driver Board Specification**

TDDB-SSD-7.0-40P-16B-V2

**Doc.Version : 1.0**

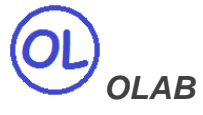

**Ozdisan Electronic R&D and Technical Support Department Email: ts@ozdisan.com Tel: +90 2164201882** 

**www.ozdisan.com** 

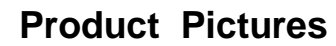

 $\circledR$ 

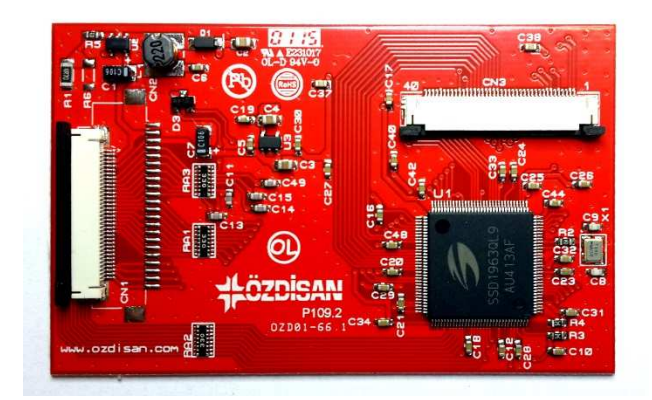

TDDB-SSD-7.0-40P-16B-V2

34 Pins 16Bit User MPU interface, 40 pins TFT connection, 140mA Backlight Driver

### **Main Parameters**

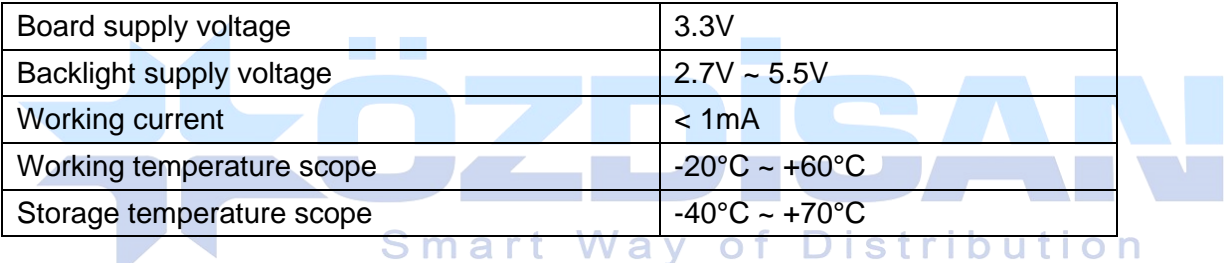

### **Controller Information**

#### Built-in SSD1963

SSD1963 is a display controller of 1215K byte frame buffer to support up to 864x480x24bit graphics content. It also equips parallel MCU interfaces in a different bus width to receive graphics data and commands from MCU. Its display interface supports common RAM-less LCD driver of color depth up to 24 bit-per pixel.

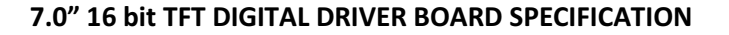

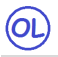

### **Data Format**

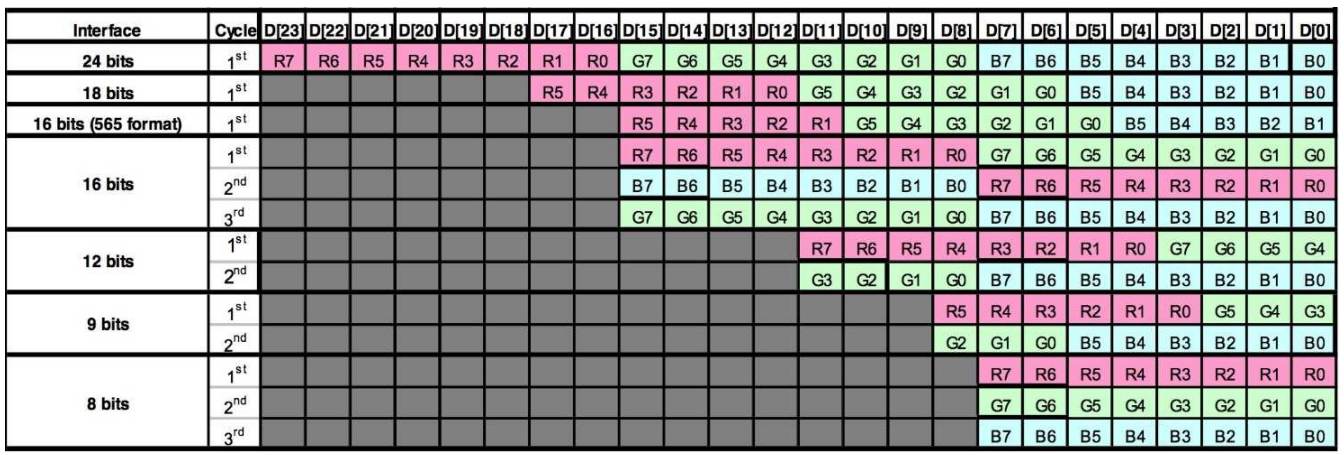

### **Backlight**

The driver board has 140mA constant current Backlight Driver circuit with maximum 22V output. The backlight can be controlled from MCU Backlight Enable input or SSD1963 PWM output.

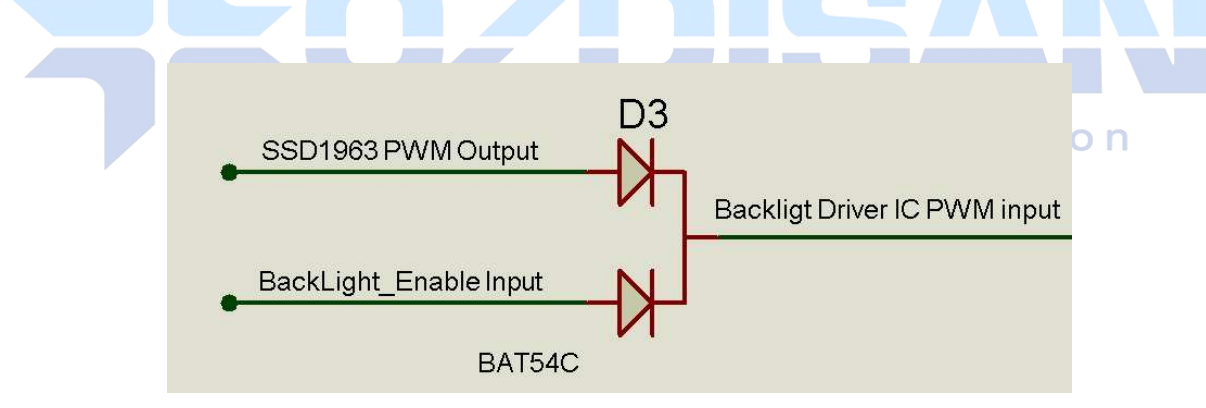

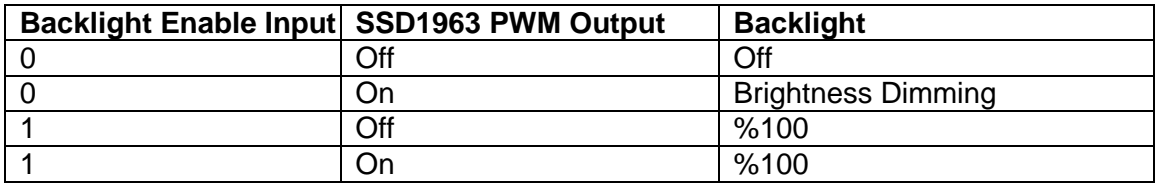

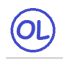

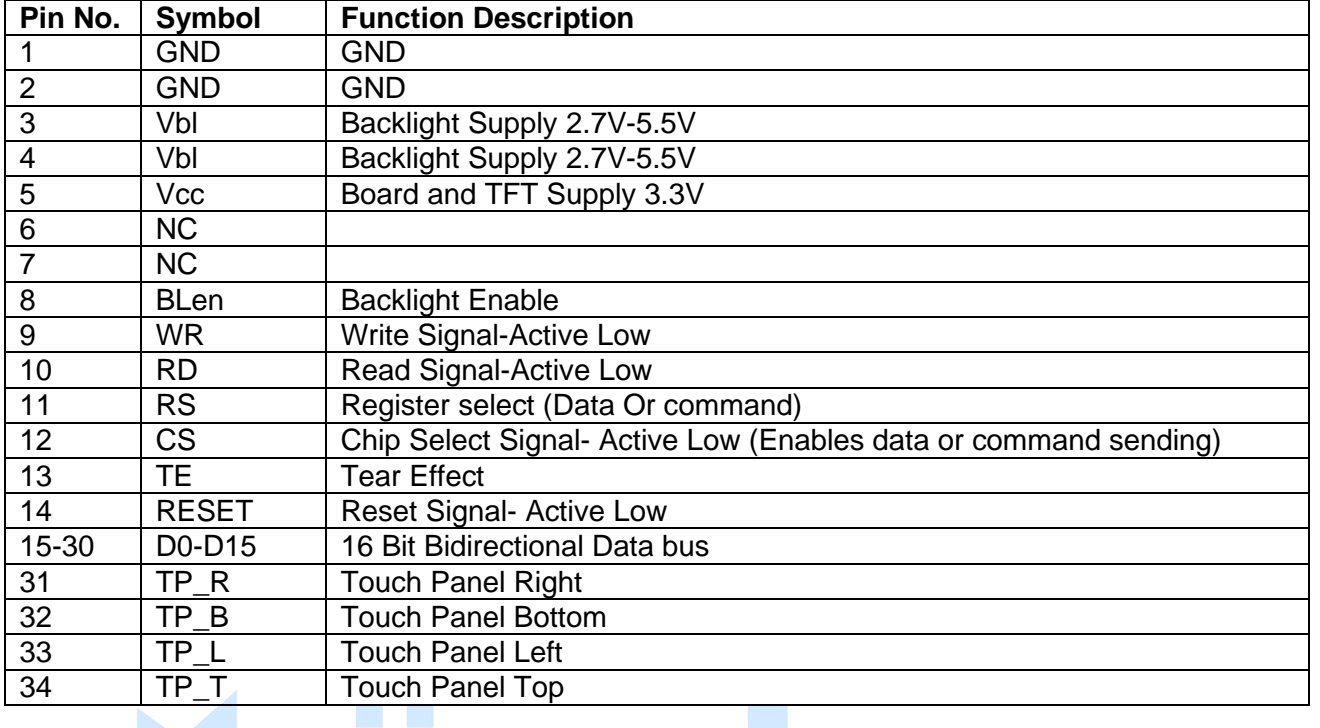

#### **Pin Description for CN1: 34Pin 16 bit input from User's**

## **Pin Description for CN3: Pin Connections to TFT Panel <b>State of Action**

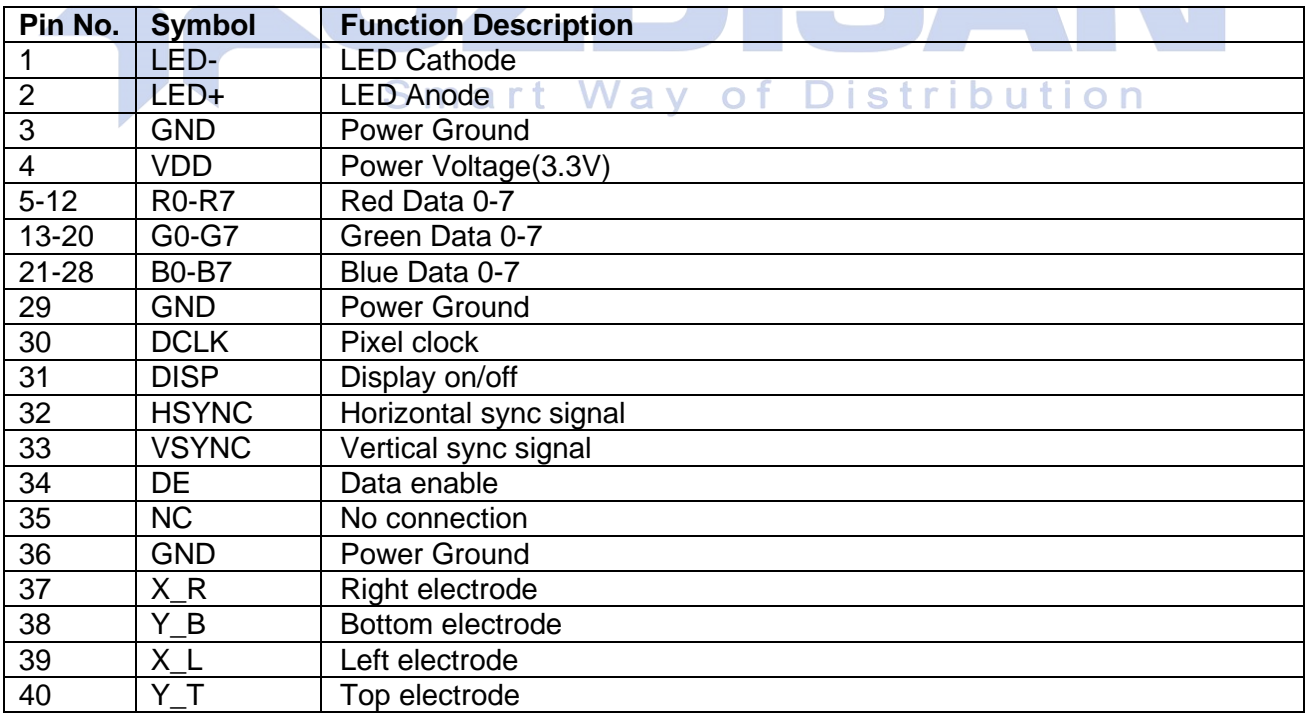

### **Outline Dimensions**

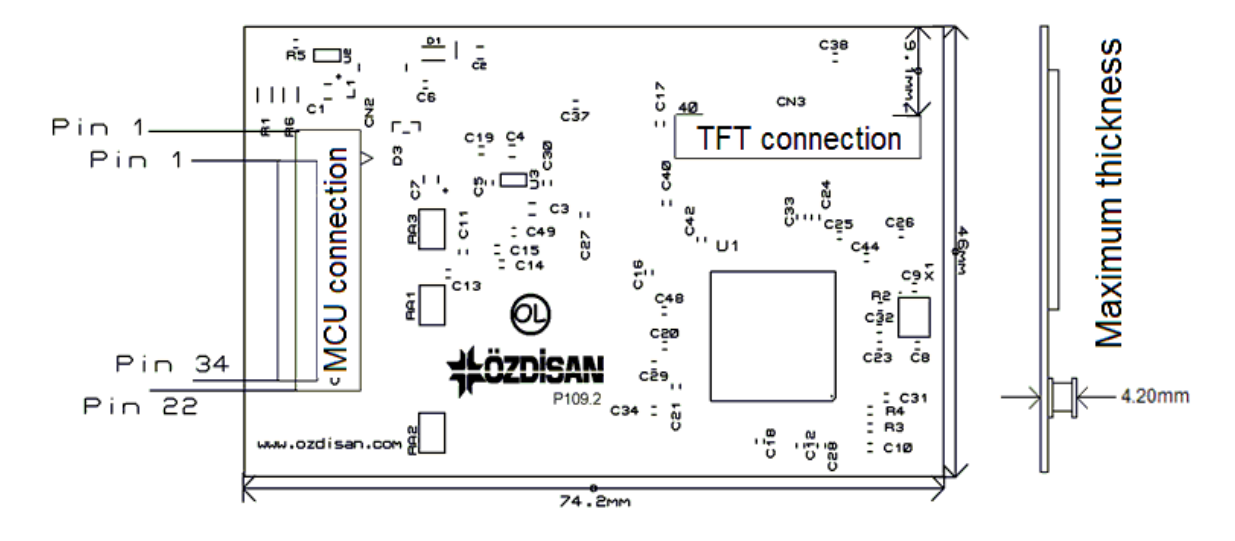

### **Board Connections**

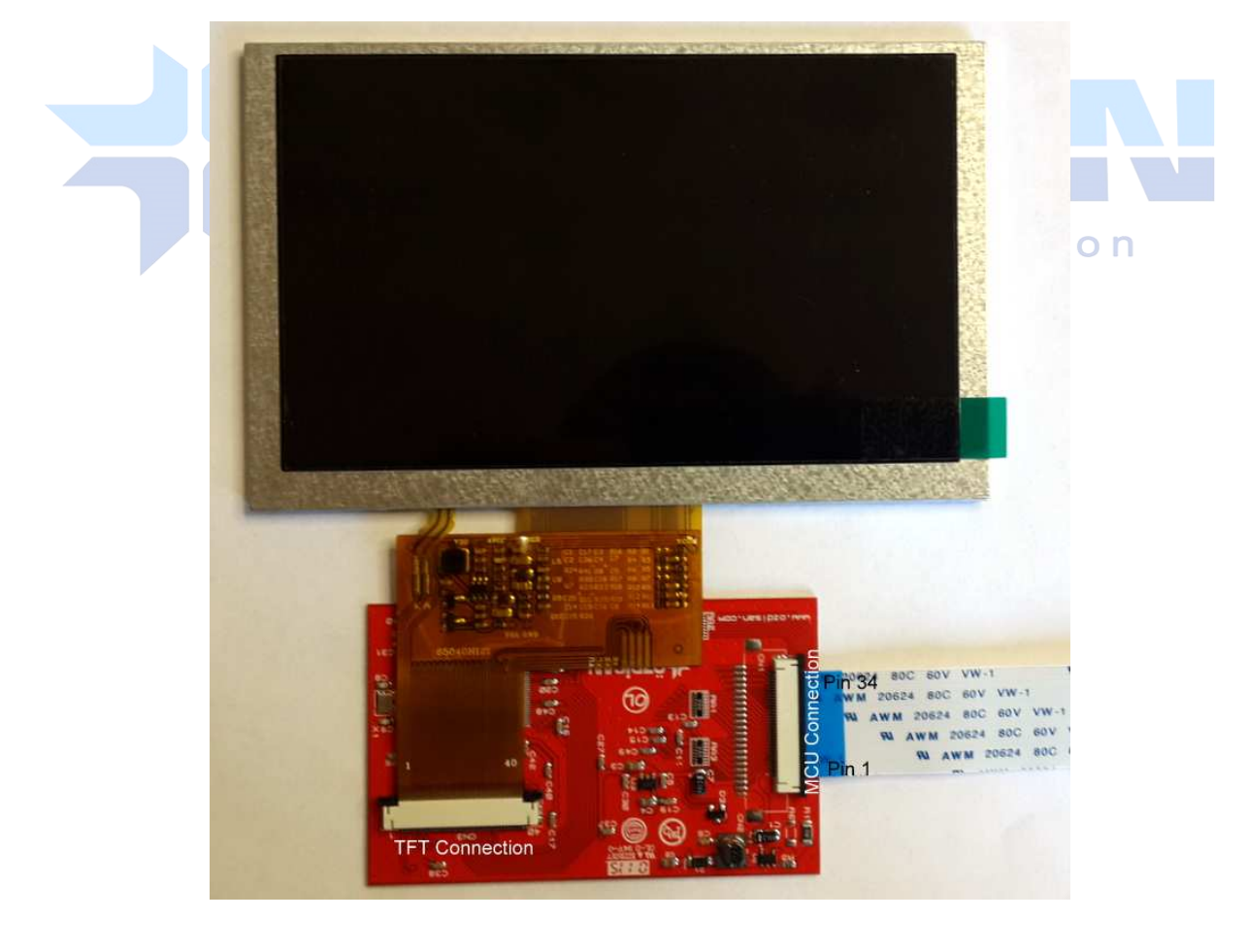

 $\circledcirc$ 

### **Other Tools used with the boards**

 $\circledcirc$ 

DS1057-03-5A34W4L10E1B: Flat cable with 34 pins 10cm

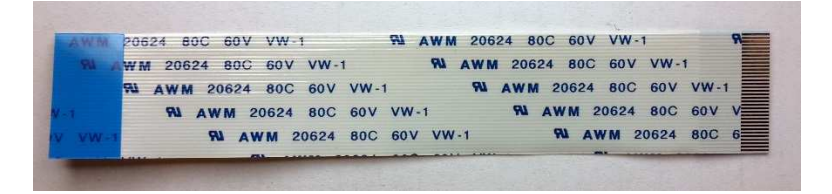

#### FPC4AMR6-34TNBT-U: Connector with 34 pins

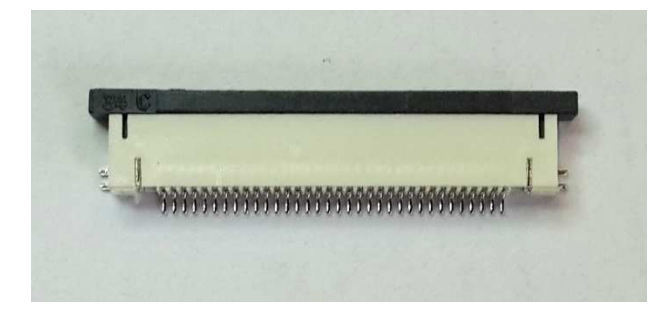

7" TFT panel SAT070HS40D21Y0-351001 7" TFT panel with Touch Panel SAT070HS40D21Y0351001TP mart Way of Distribution

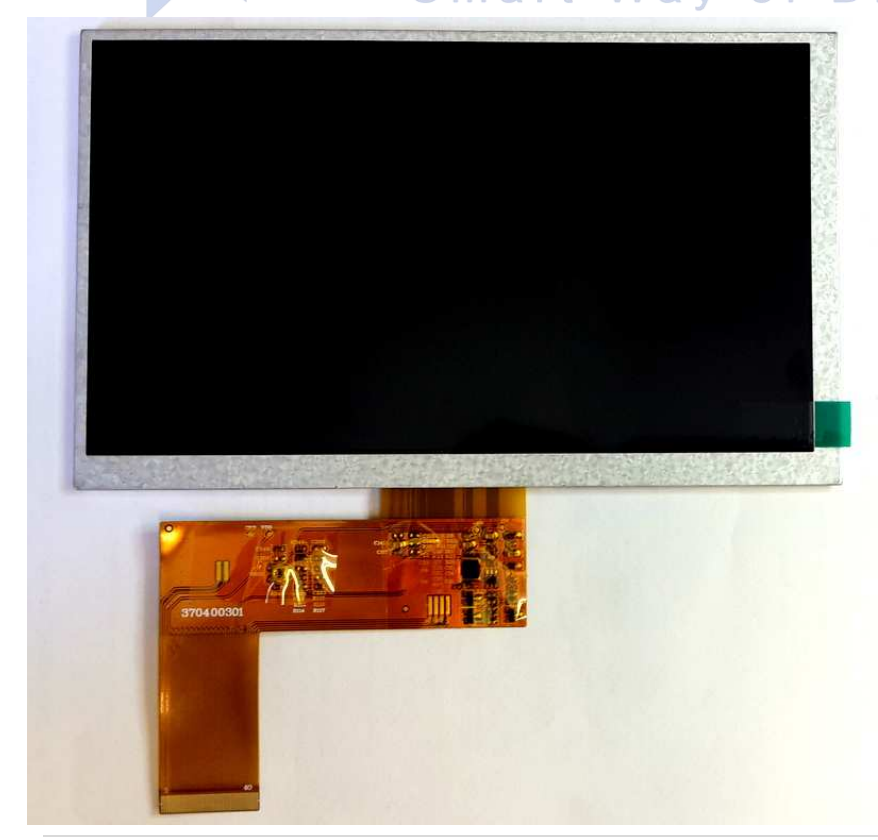

### **Code Sample**

 $\circledcirc$ 

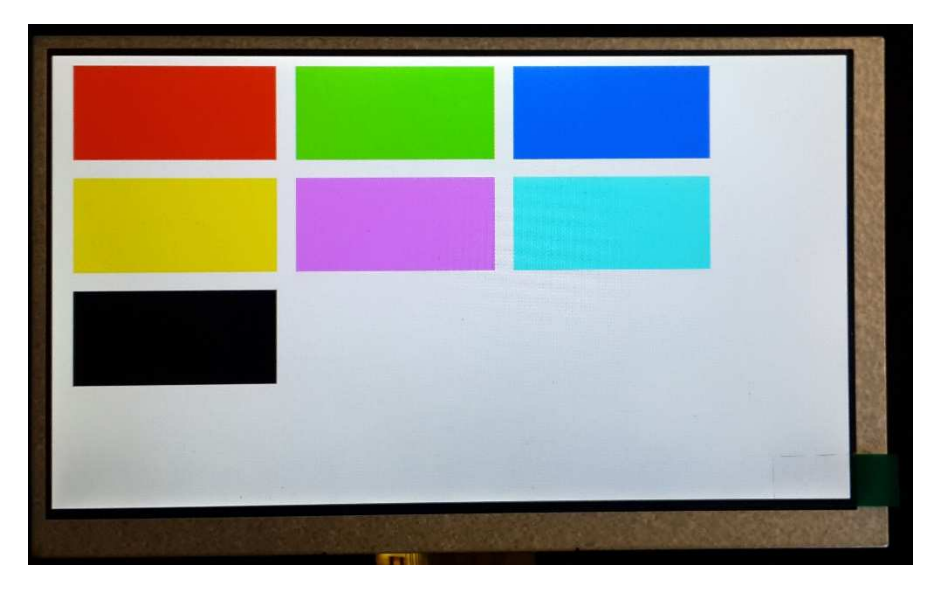

TFT screen which is working with this software

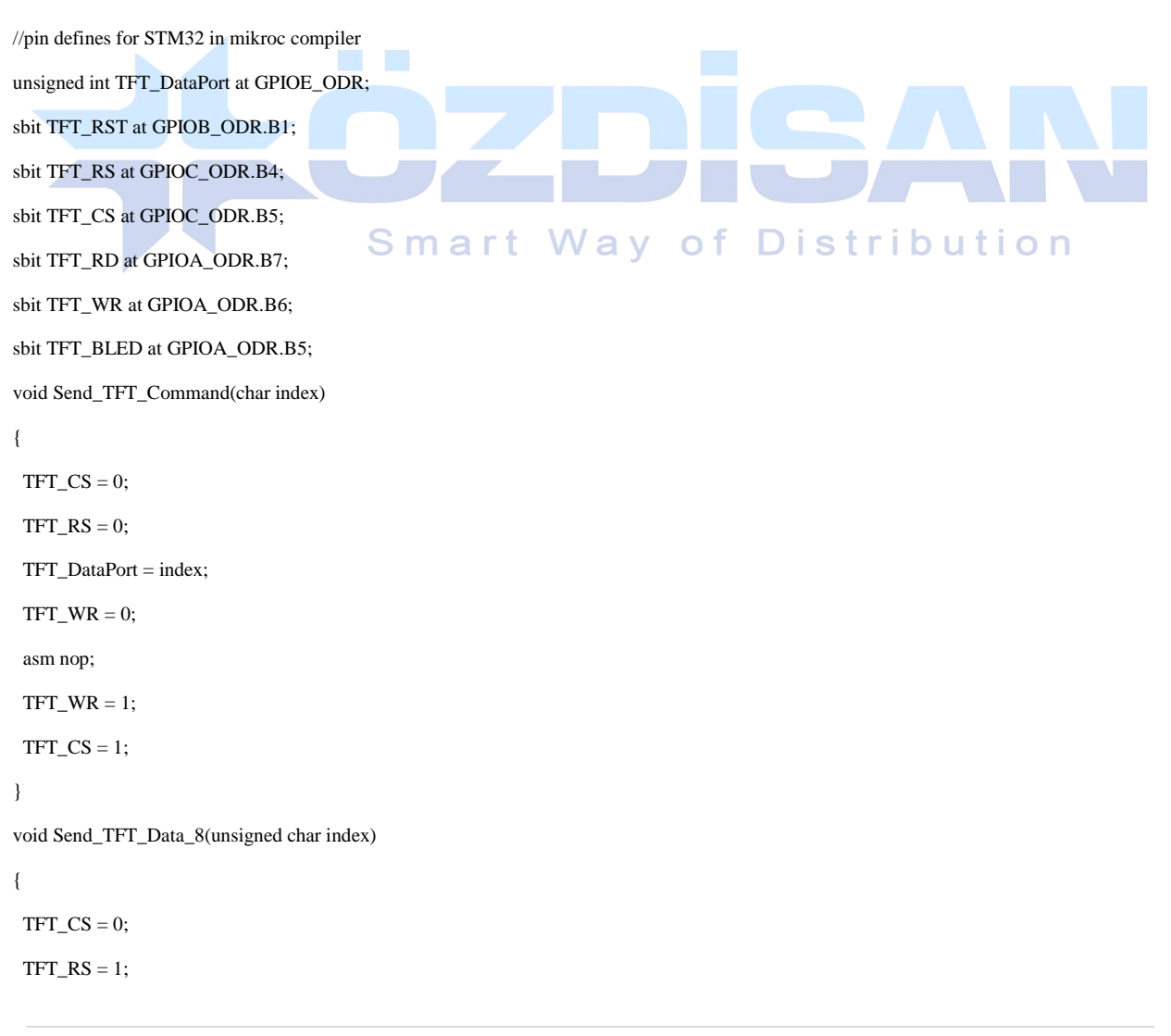

```
\circledR TFT_DataPort = index; 
 TFT_WR = 0; asm nop; 
 TFT_WR = 1;TFT_CSS = 1;
} 
void Send_TFT_Data_16(int index) 
{ 
 TFT_C = 0;TFT_RS = 1;
  TFT_DataPort = index; 
  /* 
   if data port has 8 bit output 
   TFT_DataH = index>>8; 
   TFT_DataL = index&0x00FF; 
  */ 
 TFT_WR = 0; asm nop; 
 TFT_WR = 1;TFT_CS = 1;} 
void init_SSD1963(void) 
                                      Smart Way of Distribution
{ 
 TFT\_RST = 0; // Hold in reset
 TFT_RS = 1; \text{/} Enable data access
  TFT_CS = 1; // Disable LCD 
 TFT\_RD = 1;TFT_WR = 1;
  // Release from reset 
  Delay_ms(100); 
 TFT\_RST = 1; Delay_ms(100); 
  Send_TFT_Command(0x01); //Software Reset 
  Send_TFT_Command(0x01); //Software Reset 
  Send_TFT_Command(0x01); //Software Reset 
  Delay_ms(100); 
  Send_TFT_Command(0xE2);//SET PLL freq=110MHz 
  Send_TFT_Data_8(0x21); //N=33, 33X10=330Mhz 
  Send_TFT_Data_8(0x02); //M=3 330/3=110Mhz
```
 $(OL)$  Send\_TFT\_Data\_8(0x54); Delay\_ms(100); Send\_TFT\_Command(0xE0);//PLL settings Send\_TFT\_Data\_8(0x01);//START PLL delay\_ms(1);// Wait to let the PLL stable Send\_TFT\_Command(0xE0);//PLL settings Send\_TFT\_Data\_8(0x03); //LOCK PLL delay\_ms(1); Send\_TFT\_Command(0xB0); //LCD MODE Settings Send\_TFT\_Data\_8(0x20); //TFT panel data width 24bit, FRC, dithering disable Send\_TFT\_Data\_8(0x00); //hsync+Vsync+DEN Send\_TFT\_Data\_8(0x03); //horizontal panel size(horizontal lines) HightByte Send\_TFT\_Data\_8(0x1F); //LowByte Send\_TFT\_Data\_8(0x01); //vertical panel size(vertical lines) HightByte Send\_TFT\_Data\_8(0xDF); //SET vertical size LowByte Send\_TFT\_Data\_8(0x00); //avaible if serial RGB mode is selected. delay\_ms(1); Send\_TFT\_Command(0xF0); Send\_TFT\_Data\_8(0x03);//SSD1963 data input format data 16 bit delay\_ms(1); Send\_TFT\_Command(0x3A);//Pixel format S m a rt W a y of D istribution Send\_TFT\_Data\_8(0x60); delay\_ms(1); Send\_TFT\_Command(0xE6);//SET PCLK freq=33MHz = 110MHz \* LCDC\_FPR / 2^20 Send\_TFT\_Data\_8(0x04); Send\_TFT\_Data\_8(0xD7); Send\_TFT\_Data\_8(0xF9); delay\_ms(1); Send\_TFT\_Command(0xB4); Send\_TFT\_Data\_8(0x04); //horizontal total period (display + non-display)-1 highbyte Send\_TFT\_Data\_8(0x1F); //low byte Send\_TFT\_Data\_8(0x00); //Horizontal Pulse Width + Horizontal Back Porch highbyte Send\_TFT\_Data\_8(0x58); //low byte Send\_TFT\_Data\_8(0x27); //Horizontal Sync Pulse Width Send\_TFT\_Data\_8(0x00); //Hsync pulse start position Send\_TFT\_Data\_8(0x00); //lowbyte Send\_TFT\_Data\_8(0x00); //for serial RGB mode delay\_ms(1);

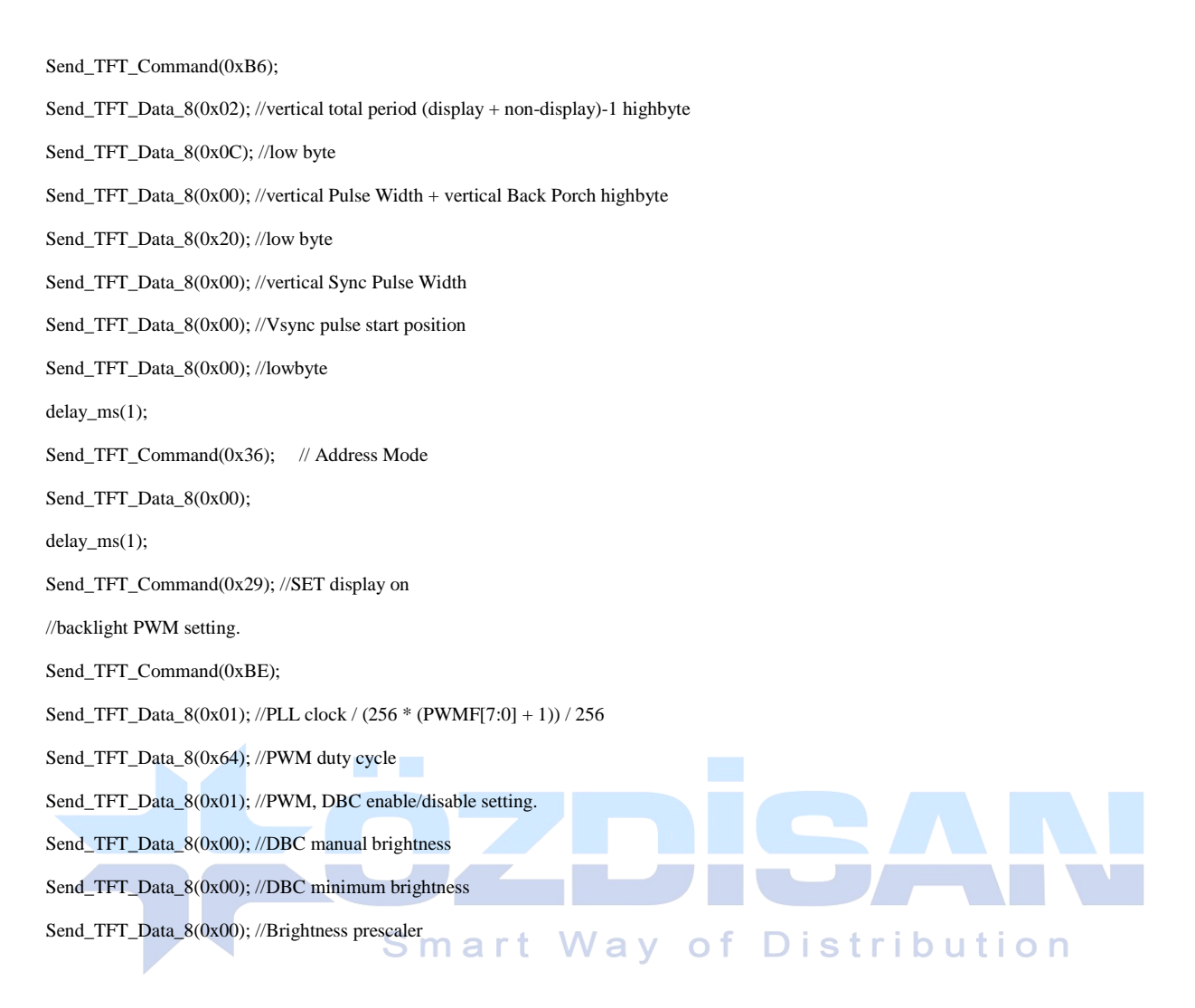

}

 $(OL)$ 

void draw\_rectagle(unsigned int X1,unsigned int X2,unsigned int Y1,unsigned int Y2,unsigned int red,unsigned int green,unsigned int blue)

{

- unsigned char X\_point\_1\_1;
- unsigned char  $X$  point  $1_2$ ; unsigned char X\_point\_2\_1;
- unsigned char X\_point\_2\_2;
- unsigned char Y\_point\_1\_1;
- unsigned char Y\_point\_1\_2;
- unsigned char Y\_point\_2\_1;
- unsigned char Y\_point\_2\_2;

unsigned long temp1;

unsigned long temp2;

unsigned long frame\_pixel;

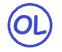

 unsigned long pixel\_CNT; unsigned int color; red=red<<11; green=green<<5; color=blue|green|red;  $temp1 = X2-X1+1;$  $temp2 = Y2-Y1+1;$  frame\_pixel=temp1\*temp2; X\_point\_1\_1=X1>>8; X\_point\_1\_2=X1&0x00FF; X\_point\_2\_1=X2>>8; X\_point\_2\_2=X2&0x00FF;

Y\_point\_1\_1=Y1>>8;

Y\_point\_1\_2=Y1&0x00FF;

Y\_point\_2\_1=Y2>>8;

Y\_point\_2\_2=Y2&0x00FF;

Send\_TFT\_Command(0x2A);//Setup the frame buffer vertical addressing range

 Send\_TFT\_Data\_8(X\_point\_1\_1); Send\_TFT\_Data\_8(X\_point\_1\_2); Send\_TFT\_Data\_8(X\_point\_2\_1); Send\_TFT\_Data\_8(X\_point\_2\_2); Distribution Smart Way o f Send\_TFT\_Command(0x2B);// Setup the frame buffer horizontal address range Send\_TFT\_Data\_8(Y\_point\_1\_1); Send\_TFT\_Data\_8(Y\_point\_1\_2); Send\_TFT\_Data\_8(Y\_point\_2\_1); Send\_TFT\_Data\_8(Y\_point\_2\_2); Send\_TFT\_Command(0x2C); pixel\_CNT=0; while(pixel\_CNT<=frame\_pixel) { Send\_TFT\_Data\_16(color); pixel\_CNT++; } } void main() { ///pin configurations for STM32 in Mikroc compiler

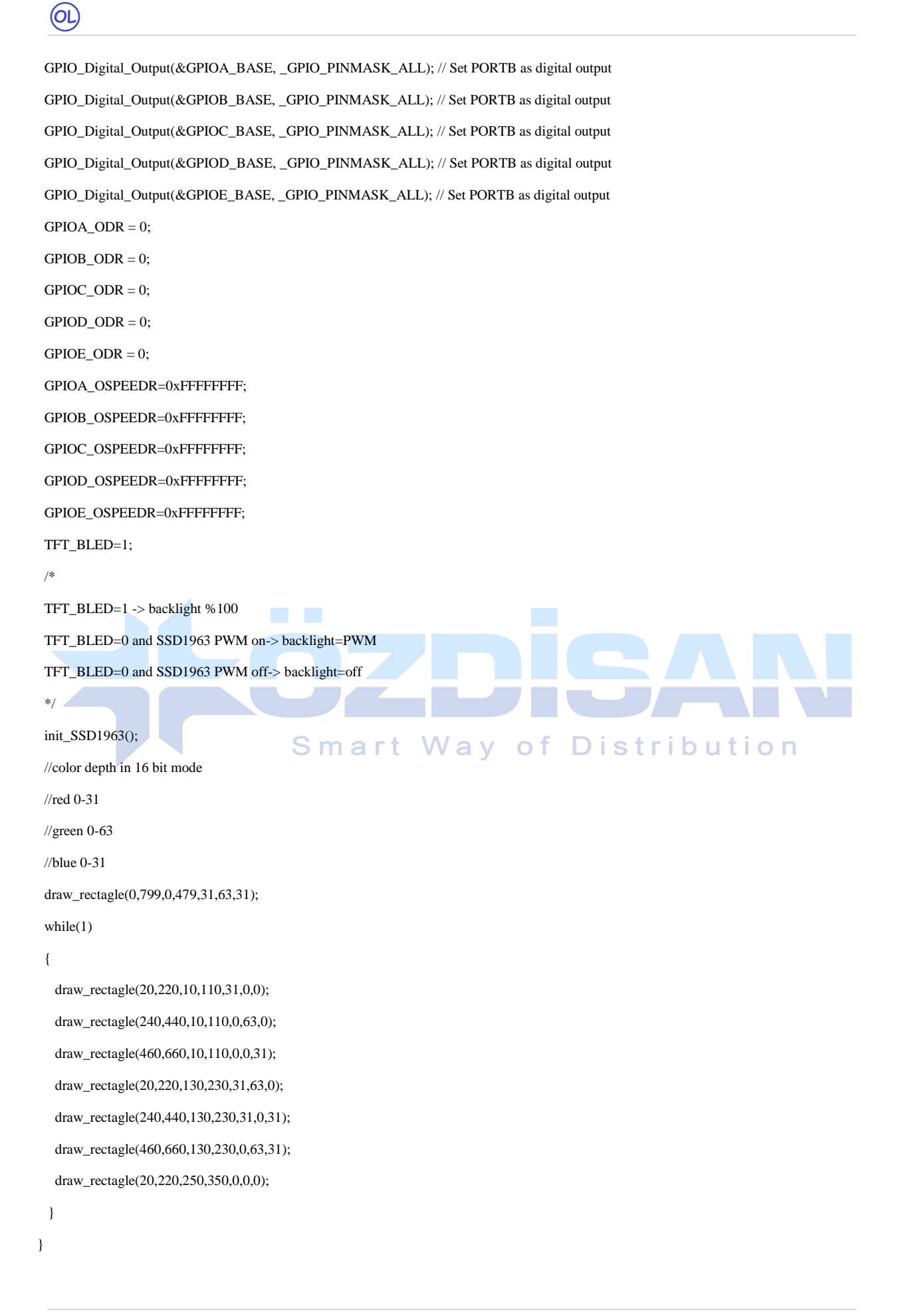